## **Corrigé type examen**

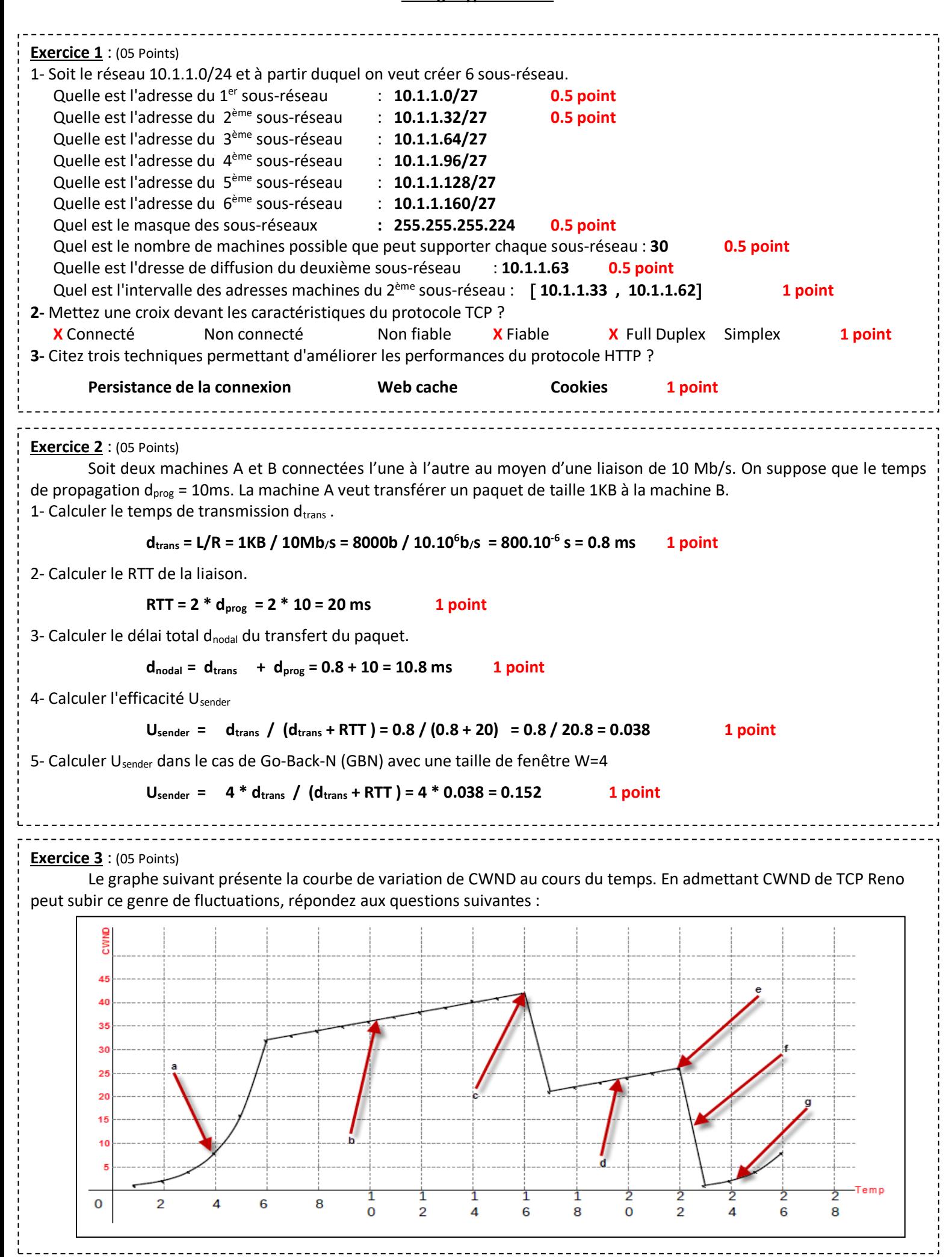

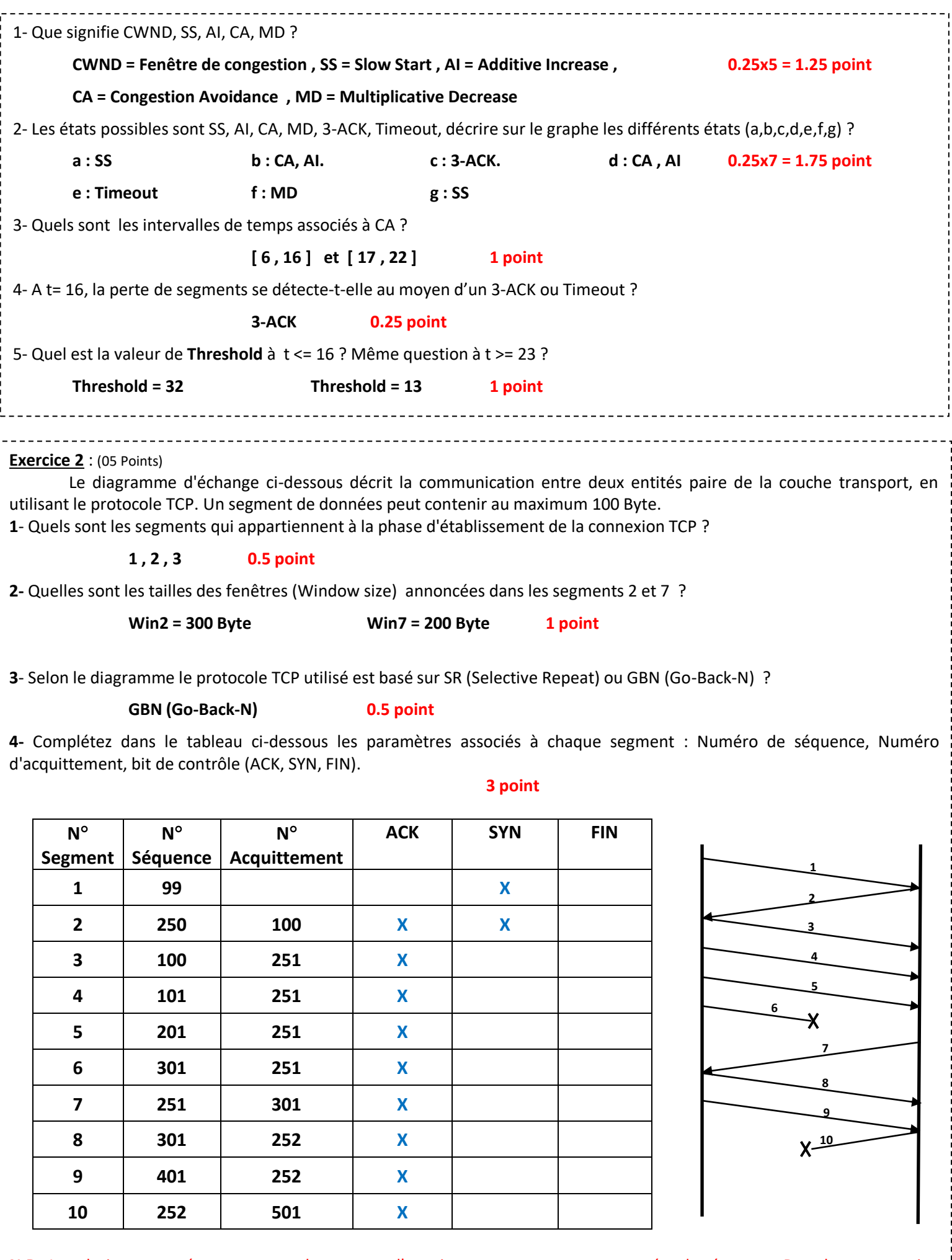

**N.B** : La solution proposée suppose que le segment d'acquittement consomme un numéro de séquence. Dans le cas contraire la solution est aussi considérée correcte.